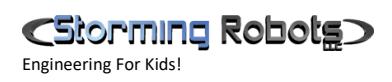

# **WARM UP LESSONS - BARE BASICS**

## **CONTENTS**

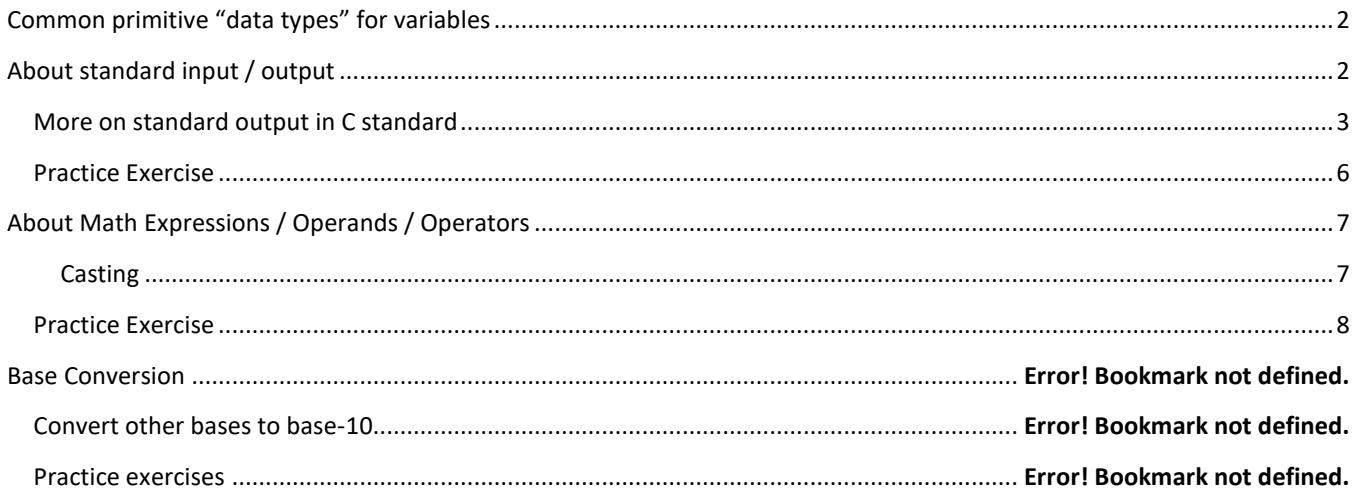

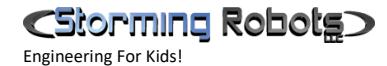

## <span id="page-1-0"></span>COMMON PRIMITIVE "DATA TYPES" FOR VARIABLES

int float char string (C++)

#### Samples for variables declaration:

```
char grade; \frac{1}{2} // declaring the variable symbol "age" as integer type int age; \frac{1}{2} declaring the variable symbol "age" as integer type
int age; // declaring the variable symbol "age" as integer type<br>int x, y, z; // declaring multiple of them with the same data type
                        // declaring multiple of them with the same data type
float amount; // float means allowing the data to contain decimal places.
Bool isValid; // Boolean variable to contain either true or false
// you can do declaration and initialization together in a single expression. E.g.
char grade = 'A';
int age = 90; 
int x=10, y=50, z;
float amount = 10.94;
bool isValid = true;
```
To stay within scope of this workshop, these primitive data types will be sufficient. Later, you may learn how to create your own data types.

## <span id="page-1-1"></span>ABOUT STANDARD INPUT / OUTPUT

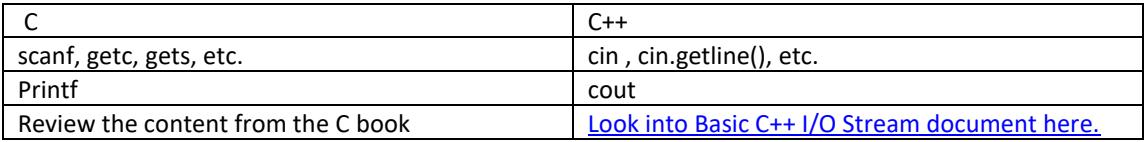

### Sample 1:

```
#include <stdio.h>
int main()
{
  printf( "I am alive! Beware.\n" );
   return 0;
}
```
In C standard Output stream version: In C++ standard Output stream version:

```
#include <iostream> 
#include <iomanip> 
using namespace std;
int main()
{
   cout << "I am alive! Beware.\n";
    return 0;
}
```
Note: the difference in the header include expression and cout vs printf

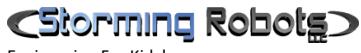

Engineering For Kids!

### <span id="page-2-0"></span>MORE ON STANDARD OUTPUT IN C STANDARD

• use *printf*

```
• from the example above : 
   printf ( "The area of this rectangle is : d metres.\n\cdot", area ) ;
```
- Other display format strings
	- **%d** print the value of a decimal (based 10) integer
	- **%5d** print the decimal integer in five character positions, right justified.
	- **%-5d** left justified.
	- **%c** print a single character.
	- %s print a sequence of character. (more on characters in later days)
	- **%f** print the value of a signed, decimal, floating point number.
	- **%6.2f** print the decimal floating point number in six character positions, right justified and to an accuracy of two decimal places

Sample 2: Try the following and see they all look like: IMPORTANT: Do NOT just use the keyboard Copy & Paste. You must "type" them all in yourself.

### In 'C' syntax:

```
// don't forget the header files
void main()
{
  int abc = 97;printf("1(%5d)\n", abc);
  printf("2(%-5d)\n", abc);
  printf("3(%10c)\n", 'A');
  printf("4(%-10c)\n", 'A');
  printf("5(%20s)\n", "hello!");
  printf("6(%-20s)\n", "hello!");
  printf("7(%*d)\n", 10, abc);
  printf("8(\frac{8}{c}) \n", 10, abc);
    return;
}
```

```
In 'C++' syntax:
```

```
// don't forget the header files
void main()
{
  int abc = 97;cout << "1(" << setw(5) << abc << ')' << '\n';
  cout << "2(" << setiosflags(ios::left) << setw(5) << abc << ')' << '\n';
  cout << "3(" << setiosflags(ios::right) << setw(10) << 'A' << ')' << '\n';
  cout \langle "4(" \langle left \langle setiosflags(ios::left) \langle setw(10) \langle 'A' \langle ')' \langle '\n';
  cout \langle "5(" \langle right \langle setw(20) \langle "hello!" \langle (')' \langle ('n';
  cout << "6(" << left << setiosflags(ios::left) << setw(20) << "hello!" << ')' << '\n';
  cout << "7(" << right<< setw(10) << abc << ')' << '\n';
  cout << "8(" << setw(10) << (char) abc << ')' << '\n';
    return;
}
```
## CStorming Robotg

Engineering For Kids!

Sample 3: (do NOT forget the header files)

```
C version: 
int main()
{
  int n0, n1, n2, n3;
 char term = ', ';
 printf(" Enter four digits: e.g. 6,10,49,3 \n");
 scanf("%d, %d, %d, %d", &n0, &n1, &n2, &n3);
  // the following will generate an error, fix it
 printf("You have entered %d, %d, %d\n", n, n1, n2, n3);
  return 0;
}
```
### **// C++ version:**

```
int main()
{
  int n0, n1, n2, n3;
 char term = ',';
 cout \lt\lt " Enter four digits: e.g. 6,10,49,3 \n";
 cin >> n0 >> term >> n1 >> term >> n2 >> term >> n3;
 // the following will generate an error, fix it
 cout << "You have entered " << n << " " << n1 << " " << n2 << " " << n3 << endl;
  return 0;
}
```
### Sample 4 ( in C++ version)

```
// don't forget to enter the basic standard IO header files.
// See samples at the beginning of this doc. 
// you will need include a math.h in order to use the function "sqrt(…)"
#include <math.h>
void main()
{
      int base;
      int height;
      char ch;
      cout << "Enter Base, height: "; 
      cin >> base >> ch >> height;
      cout << endl << "base = " << br/>base << /><</ /> << />
\sim height = " << height
             << ", hypotenuse = " << sqrt((base * base) + (height * height)) << endl;
      return;
}
```
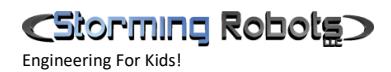

### <span id="page-4-0"></span>PRACTICE EXERCISE

- 1. Rewrite this sample 4 with C standard Output.
- 2. Create a program to ask user to enter a the base and height, then display the result of hypotenuse.
- 3. Create a program to ask user to enter a number as Fahrenheit. Your program will convert this to Celsius.

Fahrenheit to Celsius : °C = (°F – 32) × 5/9

4. Then, create another program to ask user to enter Celsius. Your program will convert this to Fahrenheit.

## <span id="page-5-0"></span>ABOUT MATH EXPRESSIONS / OPERANDS / OPERATORS

Expressions can be as simple as a single value and as complex as a large calculation or even some conditional expressions (will be covered a bit later), etc. They are made up of two elements, operators and operands.

### Operators:

Arithmetic operators :

- Binary :  $+ / * \%$ 
	- $\circ$  e.g. remainder = num1 % num2 ;
- $\bullet$  unary : ++ or or + & by itself
	- o e.g. ++x;
	- o --x;
- prefix vs posfix unary  $: -x$  vs  $x$ 
	- $\circ$  e.g. int  $x = 10$ , y;
	- $y = -x;$
	- $\circ$  y = x--; // what is the final value of x & y

Relational operators : (will be further discussed on Day 2)

 $\bullet$  == > < >  $\times$  >  $\times$  +  $\times$  +  $\times$ Logical operators: (will be further discussed on Day 2)

• && ||

```
LValue rule / Assignment
```

```
y = x + 10; // correct
x + 10 = y // invalid
int x = 10;
int y = 20, z = 30;
bool what;
x = (y = (z = 40) );
what = (y= (z==30) ); // what is the value of x after assignment
```
### <span id="page-5-1"></span>CASTING

• force the compiler to regard a value being of a different type by the use of casting

int  $i = 3$ ,  $j = 2$ ; float fraction ; fraction =  $(f$ loat) i /  $(f$ loat) j ; cout << "fraction :" << fraction << endl ;

```
int i = 3, j = 2;
float fraction ;
fraction = i / j;
cout << "ans:" << fraction << endl ;
```
Try this one. Compile and run. After you have tried the left one, try this Look at the answer. **one.** One. Compile and run. See what happen to the answer.

```
int i = 3, j = 2;
float fraction ;
fraction = (float) i / (float) j ;
cout << "ans :" << fraction << endl ;
```
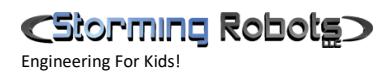

### <span id="page-6-0"></span>PRACTICE EXERCISE

- 1) Write a program to:
- ask user to provide the radius of a circle
- calculate the circumference and area.

- display all values

- 2) Plotting the "\*" triangle. Write a function that outputs a right triangle of height and width *n*, so  $n = 6$  would look like the image on the right.
	- a. You can assume there are only 6 levels if you are not familiar with "loop" structure. Otherwise, you should do (b) only.
	- b. Should allow user to decide the number of levels.

Tip: If you have difficulty in figuring out the loop structure, hardcode the layout of 6 levels, find the pattern, and convert to loop structure.

3) Like (2), except the triangle is an isosceles triangle – see the image on the right.

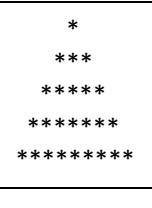

 $*$  \*\* \*\*\* \*\*\*\* \*\*\*\*\* \*\*\*\*\*\*

4) You borrow \$1000. Your annual interest rate is 12%. You pay back \$100 a month. If it is based on compound interest rate, how much do you still own after 4 months? The display should be something like this:

.e.g. interest you own at  $1^{st}$  month = \$1000  $*$  (12%/12) = \$10

You pay off \$100. Thus you still owe \$910 at the end of  $1<sup>st</sup>$  month

i.e. \$1000 + \$10 - \$100.

interest you own at  $2^{nd}$  month = \$910  $*$  (12%/12) = \$9.10 You pay off \$100. Thus you still owe \$910 at the end of  $1<sup>st</sup>$  month i.e. \$910 + \$9.10 - \$100.

Output should look like this:

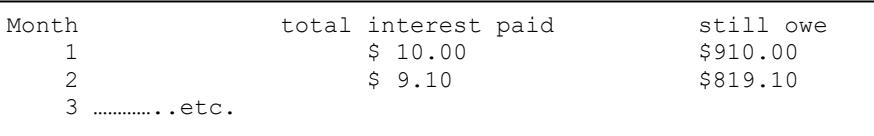

5) Write a program to perform factorial of 2 to 6. Display the result backward as shown on the right.

(note: your program must do the calculation, not hardcode the result.

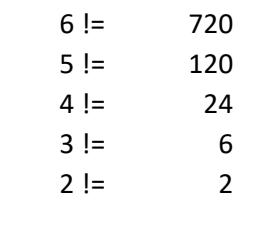